, tushu007.com  $<<$ 3ds max $7$ 

 $<<$ 3ds max7

- 13 ISBN 9787121012761
- 10 ISBN 7121012766

出版时间:2005-6-1

页数:362

字数:590000

extended by PDF and the PDF

http://www.tushu007.com

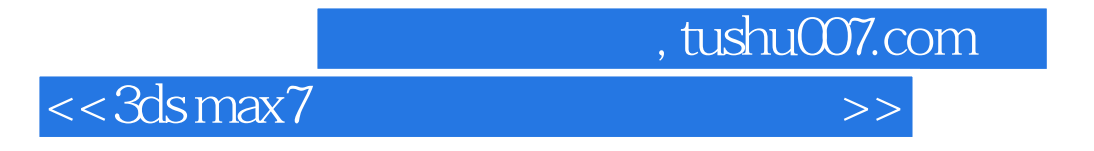

 $,$  tushu007.com

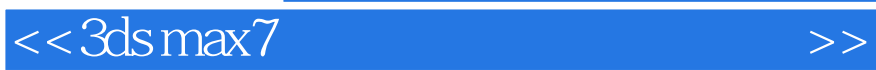

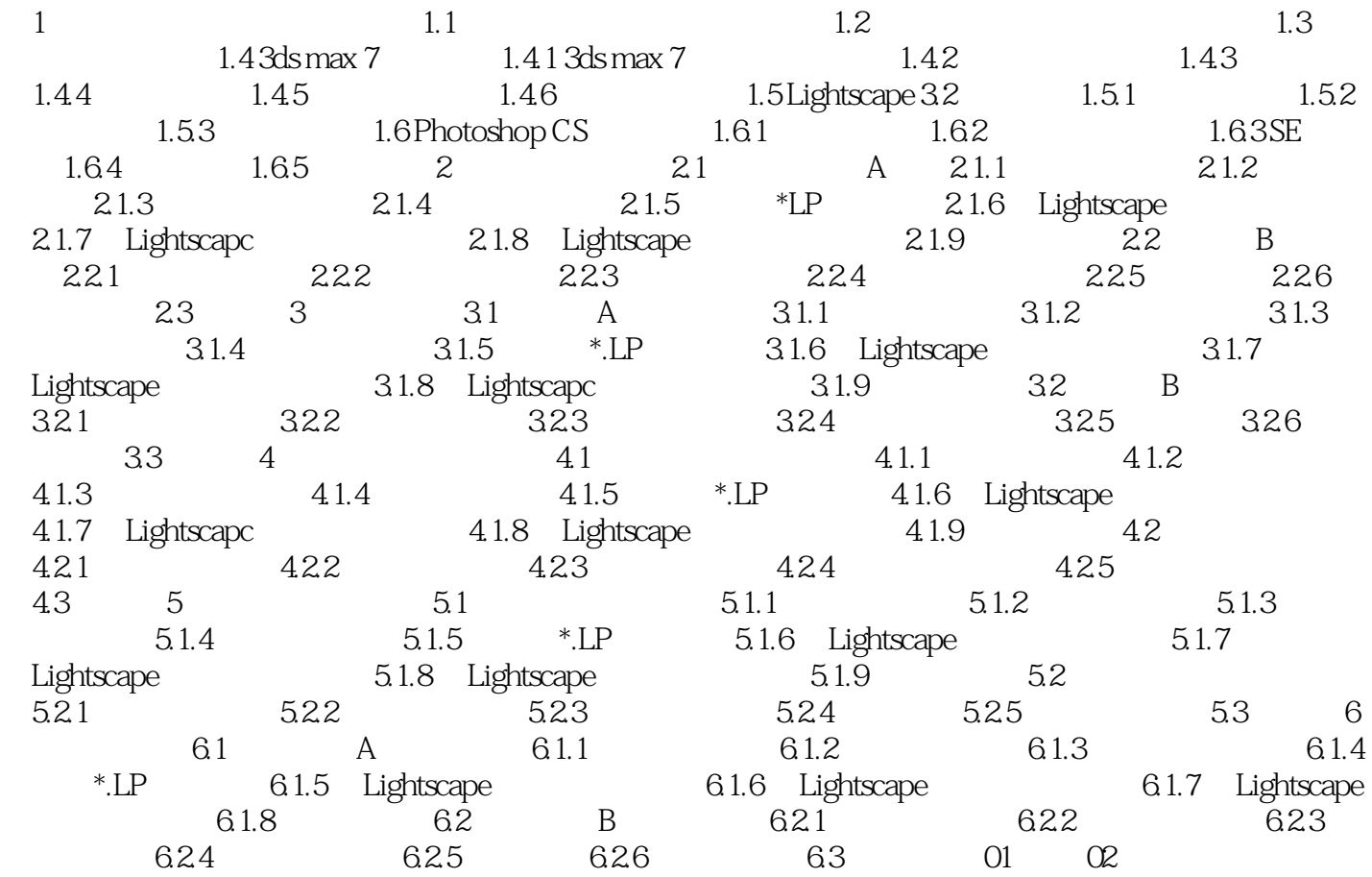

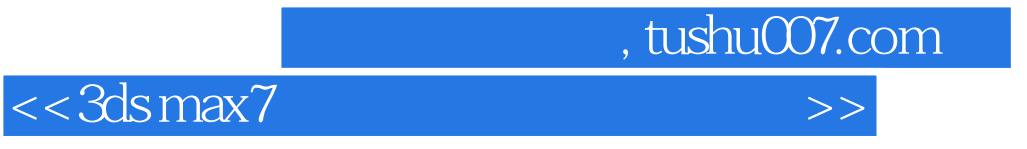

本站所提供下载的PDF图书仅提供预览和简介,请支持正版图书。

更多资源请访问:http://www.tushu007.com